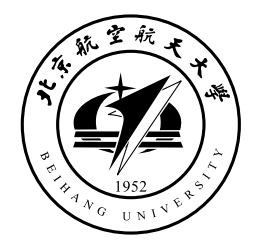

# 北京航空航天大学 R S I T  $E$

# **XXXX 课程报告**

# XXXXXX 进展调研

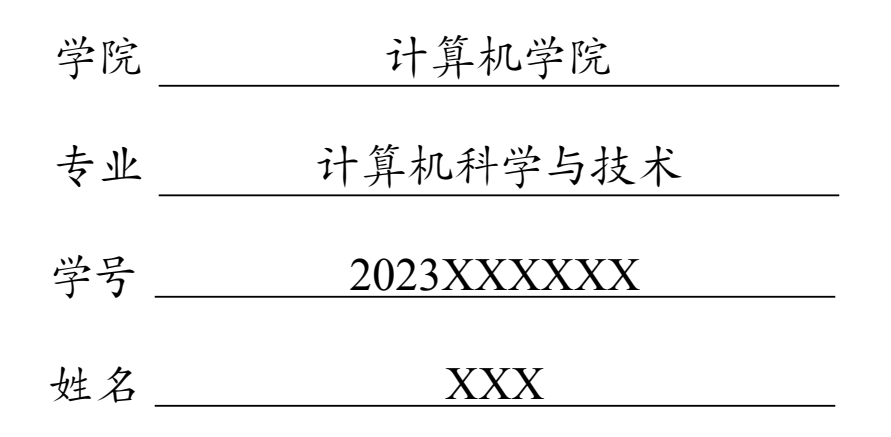

2024 年 3 月 3 日

# **1 模板说明**

本模板主要适用于一些课程的平时论文以及期末论文,默认页边距为 2.54cm 和 3.18cm,中文宋体,英文 Times New Roman,字号为 12pt(小四)。

编译方式: xelatex -> bibtex -> xelatex\*2 默认模板文件由以下四部分组成:

- main.tex 主文件
- reference.bib 参考文献,使用 bibtex
- BUAAReport.sty 文档格式控制,包括一些基础的设置,如页眉、标题、学 院、学号、姓名等
- figures 放置图片的文件夹

第一次使用时需前往 BUAAReportReport.sty 对标题、姓名、学号、页眉等 进行设置,设置完后即可一劳永逸,封面 LOGO 亦可替换。

默认带有封面页,页码从正文开始。

## **2 一些插入功能**

#### **2.1 插入公式**

行内公式 *v − ε* + *ϕ* = 2。 插入行间公式如[式](#page-1-0) 1:

<span id="page-1-0"></span>
$$
v - \varepsilon + \phi = 2 \tag{1}
$$

#### **2.2 插入图片**

<span id="page-1-1"></span>BUAA 校徽[如图](#page-1-1) 1所示, 注意这里使用了~\autoref{}命令, 也就是会自动 生成"图""式"等前缀,无需手动输入。

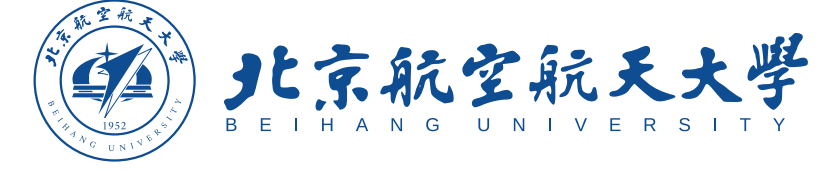

图 1 北京航空航天大学

插入上面图片的代码:

\begin{figure}[!htbp]

\centering

\includegraphics[width =.8\textwidth]{figures/buaa\_logoname.eps} \caption{北京航空航天大学}

\label{BUAA}

\end{figure}

### **2.3 插入文本框**

本模板定义了一个圆角灰底的文本框, 使用简化命令\tbox{}即可, 如果你 不喜欢,可以前往 BUAAReport.sty 对其进行修改。

这是一个圆角灰底的文本框

### **2.4 插入表格**

<span id="page-2-0"></span>本模板文件如表 [1](#page-2-0) 所示。

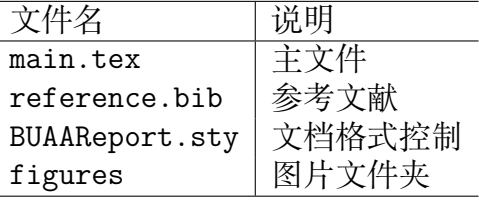

表 1 本模板文件组成

# **2.5 插入高亮代码块**

利用lstlisting 配置

"c++ 代码"

```
1 #include <iostream >
2 \#include \langle \text{array} \rangle3 \int \text{int } \text{main}()4 \mid f5 constexpr int MAX = 100;
6 \vert std::array <int, MAX> arr;
7}
```

```
"Java 代码"
```

```
1 public void addAdvertisement(String company , String ad_Category , String
       ad_Type , String ad_Price)
2 \mid f3 int price = Integer.parseInt(ad_Price);
4 ad = new Advertisement (company, ad_Category, ad_Type, price);
5 adList.add(index, ad);
 6 index++;
 7 anDM = getDefaultDirectoryManager();
 8 | ActorTuple tuple = new ActorTuple(getActorName(), "advertiser",
9 company, ad_Category, ad_Type, price, index-1);
10 send(anDM, "register", tuple);
11 \ \ \ \ \ \ \ 13
```

```
"Python 代码"
```

```
1 import random
2 import collections
3 Card = collections.namedtuple( 'Card ' , [ ' r a n k ' , ' s u i t ' ])
4
5 class FrenchDesk:
 6 ranks = \left[ \text{str}(n) \text{ for } n \text{ in } range(2, 11) \right] + \text{list('JQKA')}7 suits = ' s p a d e s di am o n d s c l u b s h e a r t s '.split()
 8
 9 def __init__(self):
10 self._cards = [Card(rank, suit) for rank in self.ranks for suit in
                self.suits]
11
12 def _{-}len_{-}(self):
13 return len(self. cards)
14
15 def __getitem__(self, position):
16 return self._cards[position]
17 desk = FrenchDesk()
```
### **2.6 插入参考文献**

直接使用\cite{}即可[[1\]](#page-4-0)。 例如: 此处引用了文献*[[2\]](#page-4-1)*。此处引用了文献*[\[3](#page-4-2)]* 引用过的文献会自动出现在参考文献中。

# **参考文献**

- <span id="page-4-0"></span>[1] VASWANI A, SHAZEER N, PARMAR N, et al. Attention is all you need[C]// Advances in Neural Information Processing Systems 30. Long Beach: NeurIPS Foundation, 2017: 5998-6008.
- <span id="page-4-1"></span>[2] WHITE M. Isaac newton: the last sorcerer[J]. Macmillan, 1998.
- <span id="page-4-2"></span>[3] ILIFFE R, SMITH G E. The cambridge companion to newton  $\parallel$  a brief introduction to the mathematical work of isaac newton: 10.1017/CCO9781139058568[Z]. 2016: 382-420.